#### **DarkMaster With Key Free [32|64bit] 2022 [New]**

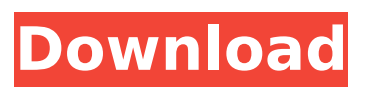

1. It is based on the free ImageMagick program. The executable is tiny (less than 50KB) and easily portable. 2. It uses images of all different formats and combinations and it is very easy to use. 3. It allows you to customize the styles you use to process the images. 4. It is very easy to process 1000s of images. 5. It runs very fast on a desktop PC. 6. It is free software. The only things you need to provide are the light frames and dark frames. 7. It has very

advanced built-in report modules. 8. You don't have to install any libraries. 9. You can input as many images as you like. 10. It can be easily integrated into your batch scripting environment. 11. It can take variable periods of time to process. Example steps to process 10000 images: 1. Open DarkMaster Crack Mac. 2. Type the directory of the dark frames and light frames into the window. 3. Press run. 4. In DarkMaster main window, click on the LIGHT frames or DARK frames images. 5. Check the

boxes corresponding to the light and dark images. 6. Change variables of the DA RK\_EXPOSURE\_TEMP and LIGHT\_EXPOSURE\_T EMP and click on save. 7. Repeat steps 4 to 6 for all the images in the directory. 8. DarkMaster will save the information about the processed images to a workspace and then start the stacking process. 9. DarkMaster will notify the user when the stacking is finished. 10. DarkMaster will open the DARK\_STACKING.IMG file. 11. Load the

## DARK\_STACKING.IMG into a graphics software or photo editing software. 12. Remove the dark frames from the stacked light frames. 13. If your light frames were stacked too, remove the dark frames from the stacked light frames. 14. Save the image. This software is built using ImageMagick and PHP and the feature is nothing else but a user-friendly interface over the command line interface in this program. How to use it: You will first have to enter the two directories containing all

#### light frames and dark frames on the command line. You can drag-and-drop the directories or enter them manually. Then, press the run button. DarkMaster

**DarkMaster Crack + X64**

- Any number of directories containing light/dark pairs of images can be passed to DarkMaster - Dark Master will adjust the ISO, Exposure and Temperature of the dark images, if necessary, so that they are the same as the light images - The program will then process and stack the dark

and light pairs of images - Stacks are stored in a folder whose name is [Image Nam e]\_[Time]\_[ISO]\_[Exposure ]\_[CameraTemperature] - A DarkSkyStacker file list will be generated SoftCrop is a powerful all-in-one clip application that supports functions such as cropping, Rotating, Zoom, Volume Panning, Exposure Equalization, Brightness, Contrast, Sharpness, Contrast, Brightness, Resampling and Enhancing. SoftCrop can be used to edit your videos, music, images, documents, webpages and

# more. Description: > Compatible with iOS 6, iPad, iPhone, iPod touch and all devices running iOS 6, including iPad 2, 3, 4 and iPhone 3GS, 4, 5, and iPod touch 3rd, 4th, 5th generation. > The application also supports OS X Yosemite  $10.10.5. >$  The user interface of the app is designed to work with a multitouch screen like Apple iPad or iPhone, and offers users a secure and satisfying experience. > SoftCrop is a professional video editing app that allows you to edit and

### enhance the video to the degree you require. It also allows you to find, browse and edit your videos and pictures to meet your individual needs. Features: > \* Support most of functions included in Apple Final Cut Pro, including trimming, effect, zoom, enhance, and more.  $>$  \* Perform online change and edit the final video or audio.  $>$  \* Support video trimming, merging and splitting.  $>$  \* Support multi-clips share and output.  $>$   $*$  Full supports saving as MOV, WMV, MPEG, MP4,

# 3GP/3G2, AVCHD, AVI, etc. > \* Full supports multi editing, including trimming, merging, splitting, enhancing, etc.  $>$  \* Full supports multi output, output to iPhone, iPad, iPhone 3G/3GS, iPad 2, iPad 4, iPod touch 3G/3GS, iPod touch 4G, iPod touch 4, iPod touch 5G, iPod touch 6G, etc. b7e8fdf5c8

Dark Master is a desktop application written in Java. It was originally released as an ImageJ plugin. It is now a standalone program. Dark Master is open source and free for personal use. Features: 1.Organize image files into a "dark frames library". 2.Create a DeepSkyStacker image list (DSS) for all the images in the library 3.Create a Master Dark image from the DSS image list. 4.Create several Master Noise images. 5.Create a Master Hot Pixel

## file. 6.Create a Master Time Tracker/Date Stamp file. 7.Output a CSV file of files matched based on temperature. Main features: 1.Organize image files into a "dark frames library". 2.Create a "Dark" image from the DSS image list. 3.Create several "Dark Noise" images. 4.Create a "Dark Hot Pixel" image. 5.Create a "Dark Time Tracker" file. 6.Output a "Dark matches" table with file information. A: You can try to use DarkStack that is exactly what you are looking for. I've never used

## the API so I can't say if it is the correct answer or not. Here is a link to the official home page. Also, if you use Linux, you can try to use dssutils that is a few years old but I didn't find a better solution. EDIT: DarkStack is not available anymore In certain physical body movement, particularly jogging, wearing a shoe is difficult because the shoe merely contacts a part of the foot and the foot and shoe are independent from one another. A runner is able to step with his shoe during any of the individual foot

## parts of a running stride; during heel strike, the runner's heel contacts the ground and during toe off, the runner's toes contact the ground and the runner's foot pivots about the shoe. Thus, the foot's natural motion during a running stride is a combination of heel strike and toe off, and during the individual foot parts of the stride, the foot contacts the ground while the shoe is free to rotate about the sole. A shoe when merely contacting the foot, especially while contacting the foot during heel strike or

#### toe off, does not provide the foot with the natural motion of the foot during

**What's New in the DarkMaster?**

DarksTMP is a simple, easyto-use piece of software that helps users match dark frames to light frames based on temperature. In other words, it matches dark images taken at the same temperature, ISO and Exposure as light images. All you have to do is enter the directories of the dark and light images. The output is a DarksTMP file list. When working with long-

exposure images, thermal noise can lower the image quality (signal-to-noise ratio). Thus, it is common to calibrate image files with "dark frames", which are images taken at the same ISO, Exposure and Temperature as the light frames. Ideally, you would take many dark frames at the same temperature as the lights frames and stack them together to get a single "Master Dark" frame. Stacking will remove random noise and leave the dark signal intact so it can be effectively removed from

# the light frames. Many astrophotographers have built up a "library" of dark frames at various ISO/Exposure/Temperature. This is where Dark TMP can help. It will examine the exif data of your light frames and dark frames and organize them by temperature (assuming your image files have CameraTemperature as a part of the exif data). So basically, it will find all frames stored in the same directories and stack them together. A: For you, you probably already have the

right tool. However, if you do not have Darkroom you can use darksounds. darksounds is a command line application which allows you to create and apply multiple dark images, as well as convert them to usable light images. It also allows you to create stacks. In addition, the tool will save the original files as well as a list of matching frames. The software works in OS X. A: You can use FIT Factory on both Windows and on Mac. The excellently documented project is written by the FIT

development team. [Bile secretion of the gallbladder in the beagle dog]. 1. Secretory experiments on the gallbladder were performed on 32 cholecystectomized beagle dogs with and without hypotonic bile acids. 2. The bile flow was averaged after 20 min of infusion at

OS: Win 7 or later Processor: Core i3, Core i5 or Core i7 Memory: 4 GB RAM Graphics: Any GFX card DirectX: Version 11 Network: Broadband Internet connection Storage: 2 GB available space Input: Keyboard, Mouse Sound Card: Sound card compatible with Windows Additional Requirements: The files provided in the pack are provided for the personal use of the author. License: This content is provided "as is" and may be

#### subject

<https://prescottlifestyledecks.com/tldatabase-for-windows-latest-2022/> [http://jwbotanicals.com/ez-mp3-iphone-ringtone-maker-crack-activation](http://jwbotanicals.com/ez-mp3-iphone-ringtone-maker-crack-activation-code-for-windows-latest-2022/)[code-for-windows-latest-2022/](http://jwbotanicals.com/ez-mp3-iphone-ringtone-maker-crack-activation-code-for-windows-latest-2022/) <https://merryquant.com/mj-player-crack-pc-windows/> <https://dulcexv.com/wp-content/uploads/2022/07/palcar.pdf> [https://kolamsofindia.com/wp](https://kolamsofindia.com/wp-content/uploads/2022/07/CFi_Clear_Temp.pdf)[content/uploads/2022/07/CFi\\_Clear\\_Temp.pdf](https://kolamsofindia.com/wp-content/uploads/2022/07/CFi_Clear_Temp.pdf) <http://realslant.com/?p=10674> <https://agedandchildren.org/up2date-crack-latest-2022/> [https://www.ronenbekerman.com/wp-content/uploads/2022/07/File\\_Shre](https://www.ronenbekerman.com/wp-content/uploads/2022/07/File_Shredder_Crack_Incl_Product_Key_Download_Latest_2022-1.pdf) [dder\\_Crack\\_Incl\\_Product\\_Key\\_Download\\_Latest\\_2022-1.pdf](https://www.ronenbekerman.com/wp-content/uploads/2022/07/File_Shredder_Crack_Incl_Product_Key_Download_Latest_2022-1.pdf) [https://leasetrade.se/wp](https://leasetrade.se/wp-content/uploads/2022/07/YaR_Desktop_Crack_3264bit_Latest2022.pdf)[content/uploads/2022/07/YaR\\_Desktop\\_Crack\\_3264bit\\_Latest2022.pdf](https://leasetrade.se/wp-content/uploads/2022/07/YaR_Desktop_Crack_3264bit_Latest2022.pdf) [http://www.antiquavox.it/freeware-hti-pdf-creator-0-33-5-crack-with-full](http://www.antiquavox.it/freeware-hti-pdf-creator-0-33-5-crack-with-full-keygen-free-download-updated-2022/)[keygen-free-download-updated-2022/](http://www.antiquavox.it/freeware-hti-pdf-creator-0-33-5-crack-with-full-keygen-free-download-updated-2022/) <https://mohacsihasznos.hu/advert/ultimate-process-manager-crack/> <http://pantogo.org/2022/07/04/ustream-producer-free-download-3264bit/> <http://knowthycountry.com/?p=7196> <http://hkcapsule.com/?p=1034724> <https://www.careerfirst.lk/sites/default/files/webform/cv/garldari966.pdf> <https://thoitranghalo.com/2022/07/04/strife-2-8-24-2020-for-windows/> <http://escortguate.com/kid3-crack/> [https://volyninfo.com/advert/adillis-smartdbforms-net-crack-free-pc](https://volyninfo.com/advert/adillis-smartdbforms-net-crack-free-pc-windows-final-2022/)[windows-final-2022/](https://volyninfo.com/advert/adillis-smartdbforms-net-crack-free-pc-windows-final-2022/) [https://oregondealz.com/wp](https://oregondealz.com/wp-content/uploads/2022/07/CrystalSleuth_Free_Updated.pdf)[content/uploads/2022/07/CrystalSleuth\\_Free\\_Updated.pdf](https://oregondealz.com/wp-content/uploads/2022/07/CrystalSleuth_Free_Updated.pdf) [https://www.slas.lk/advert/fsync-crack-license-code-keygen](https://www.slas.lk/advert/fsync-crack-license-code-keygen-free-2022-new/)[free-2022-new/](https://www.slas.lk/advert/fsync-crack-license-code-keygen-free-2022-new/)